# Repetitive Activity

CS303E: Elements of Computers and Programming Loops

Dr. Bill Young Department of Computer Science University of Texas at Austin

Last updated: February 27, 2024 at 11:18

Often we need to do some (program) activity numerous times:

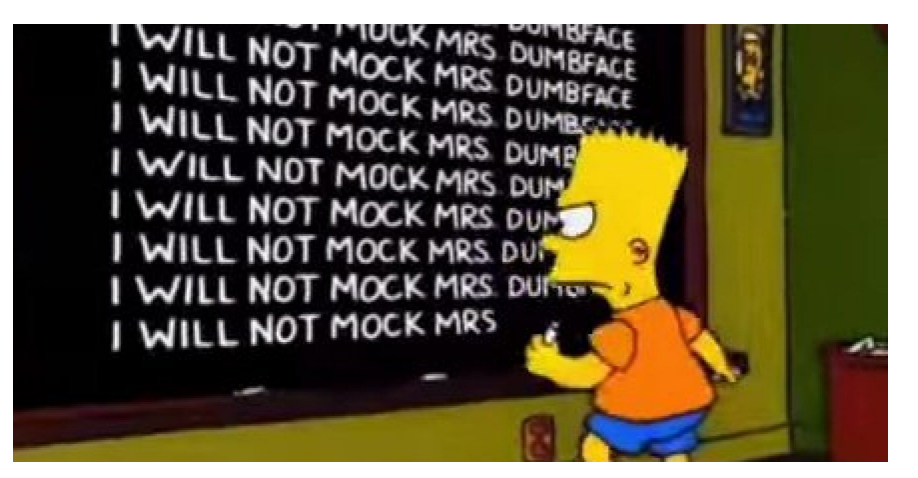

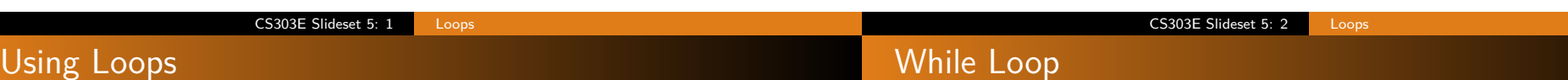

So you might as well use cleverness to do it. That's what loops are for.

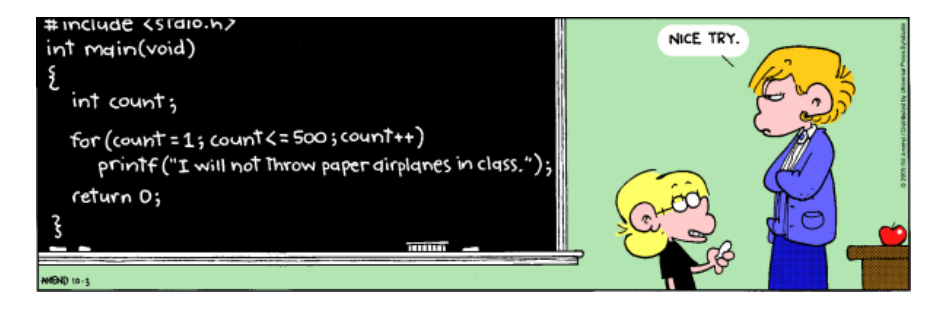

It doesn't have to be the exact same thing over and over.

One way is to use a while loop.

General form:

while condition: statement(s)

**Meaning:** as long as the condition remains true, execute the statements.

As usual, all of the statements in the body must be indented the same amount.

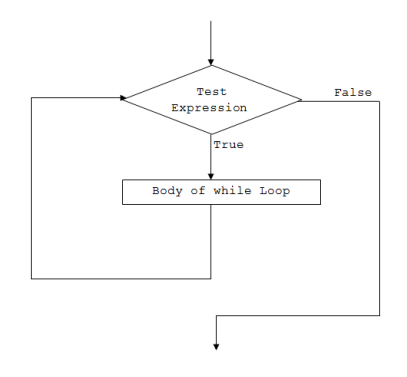

Another While Example

In file WhileExample.py:

```
COUNT = 500STRING = "I will not throw paper airplanes in class . "
def main () :
   """ Print STRING COUNT times . """
   i = 0while (i < CQUNT):
        print ( STRING )
        i + = 1main ()
```

```
> python WhileExample . py
I will not throw paper airplanes in class .
I will not throw paper airplanes in class .
   ...
I will not throw paper airplanes in class .
```
You have to do something in the loop to ensure that you eventually exit; otherwise, you'll be in an infinite loop. Compute  $N! = 1 \times 2 \times \ldots N$ , the factorial of N.

In file fact2.py:

```
def factorial () :
   """ Compute the factorial of a number supplied
   by the user. """
   num = int (input ("Compute factorial of: "))
   ans = 1i = 1# Do we know that this loop terminates?
   while ( i \leq num ):
        ans *= ii + = 1print ("Factorial of", num, "is", ans)
```
factorial ()

> python fact2 . py Compute factorial of: 17 Factorial of 17 is 355687428096000 >

CS303E Slideset 5: 5 Loops

# Infinite Loops

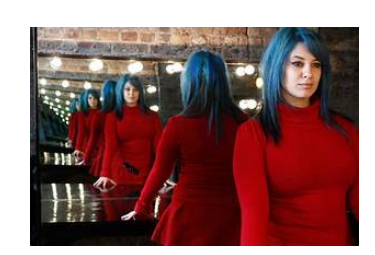

Either:

- change some variable so that the test eventually becomes False, or
- **•** break out of the loop on some condition that eventually occurs.

### CS303E Slideset 5: 6 Loops

# Another Example: Sum to N

```
def sumToN () :
    # Accept input from the user until a positive integer
    # is entered .
   while True :
       n = int (input("Sum to what positive integer:"))if n < 1:
            print ("That's not positive. Try again!")
       else :
            # This will exit the loop
            break
    # What must be true here?
    # Sum the numbers up to n
    sum = 0i = nwhile i > 0:
        sum + = ii - - 1print ("The numbers to", n, "sum to", sum)
sumToN ()
```
Do we know that both loops terminate? Why?

Here's running our program:

```
> python sumToN . py
Sum to what positive integer: -4
That's not positive. Try again!
Sum to what positive integer: 0
That's not positive. Try again!
Sum to what positive integer: 10
The numbers to 10 sum to 55
>
```
Would this program work if the user entered a float?

An integer is prime if it has no positive integer divisors except 1 and itself.

To test whether an arbitrary integer n is prime, see if any number in  $[2 \ldots n-1]$ , divides it.

You couldn't do that in *straight line* code without knowing n in advance. Why not?

How do prime numbers work?

 $13$ 

13 has only two factors - itself and 1. So it is a prime number.

4 has three factors - itself. 1 and 2. So it is NOT a prime number.

Even then it would be really tedious if n is very large.

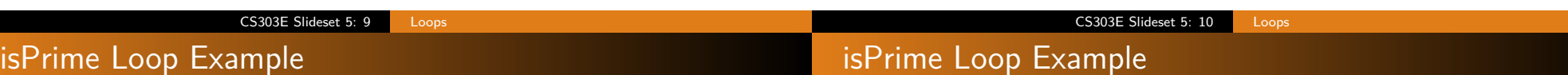

In file IsPrime.py:

```
def main () :
   """ See if an integer entered is prime . """
   # Can you spot the inefficiencies in this?
  num = int( input("Enter an integer: "))isPrime = True
  if (\text{num} < 2):
     isPrime = False
  elif ( num == 2 ):
     isPrime = True
  else :
      divisor = 2
      while ( divisor < num ):
         # Keep repeating this block until condition
         # becomes false (or we break out of the loop).
         if (\text{num } % \{n\} \cup \{n\}) :
           isPrime = False
            break
         else :
            divisor += 1
   print (num, "is prime" if isPrime else "is not prime")
```
CS303E Slideset 5: 11 Loops

# isPrime Loop Example

```
> python IsPrime . py
Enter an integer: 53
53 is prime
> python IsPrime . py
Enter an integer: 54
54 is not prime
```
It works, though it's pretty inefficient. If a number is prime, we test every possible divisor in  $[2 \ldots n-1]$ .

- We don't actually need the special test for 2. Think about why that is.
- There's no need to test any even divisor except 2. Why not?
- If n is not prime, it will have a divisor less than or equal to  $\sqrt{n}$ .

# A Better Version: IsPrime2.py

## The Better isPrime Version

In file IsPrime2.py:

```
import math
def main () :
  """ See if an integer entered is prime . """
  num = int ( input ("Enter an integer: ") )
  isPrime = True
  if (\text{num } \% 2 == 0):
     # If num is even, then it's prime only if (num == 2)
     isPrime = (num == 2)else :
     divisor = 3 # Why 3?
     while ( divisor \leq math.sqrt( num )):
        if ( num % divisor == 0 ):
           isPrime = False
           break # exit from loop
        else :
           divisor += 2 # Why 2?
  print (num, "is", "prime" if isPrime else "not prime")
```

```
> python IsPrime2 . py
Enter an integer: 2
2 is prime
> python IsPrime2 . py
Enter an integer: 53
53 is prime
> python IsPrime2 . py
Enter an integer: 54
54 is not prime
> python IsPrime2 . py
Enter an integer: 997
997 is prime
```
Notice that IsPrime does 995 divisions to discover that 997 is prime. IsPrime2 only does 16. Why?

### CS303E Slideset 5: 13 Loops

# Example While Loop: Approximate Square Root

Approximate the square root of a positive integer as follows:

In file GuessSqrt.py:

```
def main () :
   """ Approximate the square root of a positive integer . """
  num = 0while (num \leq 0):
      num = int ( input ("Enter a positive integer: ") )
      if (num \le 0):
         print ( "Try again" )
   # Iterate by increments of 0.1 until we find an
   # approximate square root ( within 0.1) .
   guess = 0.1while ( guess ** 2 < num ):
      guess += 0.1sqrt = guess
   print ( "The square root of ", num, "is approximately", \setminusformat \left( sqrt, "4.1f'') \right)main ()
```
### CS303E Slideset 5: 14 Loops

# Running the Example

```
> python GuessSqrt . py
Enter a positive integer: -20
Try again
Enter a positive integer: 20
The square root of 20 is approximately 4.5
> python GuessSqrt . py
Enter a positive integer: 1024
The square root of 1024 is approximately 32.0
> python GuessSqrt . py
Enter a positive integer: 100
The square root of 100 is approximately 10.1
```
Notice that the last one isn't quite right. The square root of 100 is exactly 10.0. Foiled again by the approximate nature of floating point arithmetic.

How would you change the code to get an approximation within 0.01?

# TIMEFORA **BREAK**

In a for loop, you typically know how many times you'll execute.

### General form:

For Loop

for var in sequence: statement(s)

**Meaning:** assign each element of sequence in turn to var and execute the statements.

As usual, all of the statements in the body must be indented the same amount.

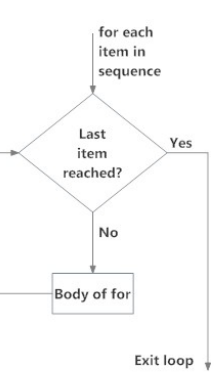

# Loop Variable

### CS303E Slideset 5: 18 Loops

# What's a Sequence?

for var in sequence: statement(s)

var is called the loop variable or sometimes the indicial variable. It takes on successive values from the sequence in successive iterations of the loop.

CS303E Slideset 5: 17 Loops

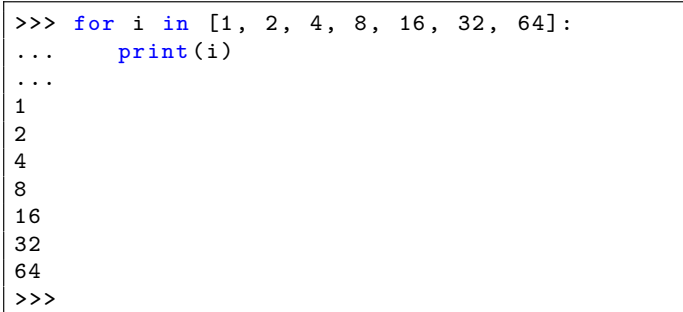

A Python sequence holds multiple items stored one after another.

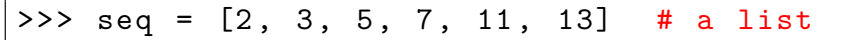

The range function is a good way to generate a sequence.

range(a, b) : denotes the sequence  $a, a+1, \ldots, b-1$ .

range(b) : is the same as range(0, b).

range(a, b, c) : generates a,  $a+c$ ,  $a+2c$ , ...,  $b'$ , where b' is the last value *<* b.

Actually, range() doesn't really return a sequence, but rather a special type of immutable object that supplies a value on demand. Don't worry about this!

```
>>> for i in range (3, 6): print(i, end="")...
3 4 5 >>> for i in range (3): print (i, end = "")...
0 1 2 >>> for i in range (0, 11, 3): print (i, end=" " )...
0 3 6 9 >>> for i in range (11, 0, -3): print (i, end="")...
11 8 5 2 >>>
```
Why is it printing strangely?

Remember this one?

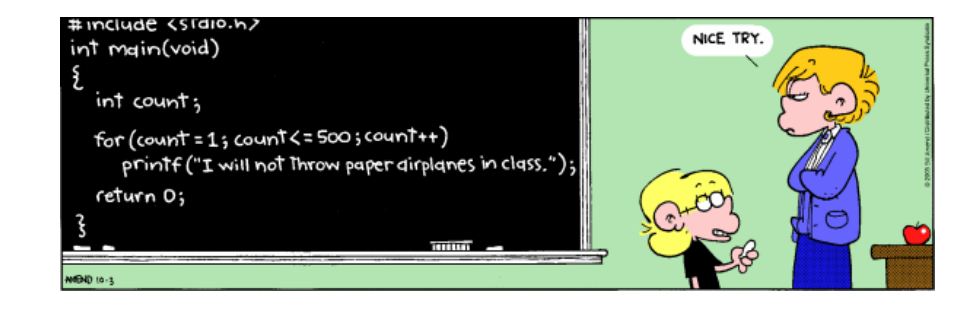

How would you do this with a for loop in Python?

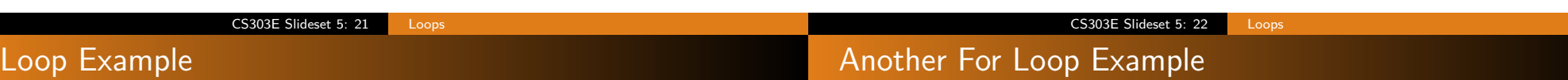

In file ForExample.py:

```
COUNT = 500
STRING = "I will not throw paper airplanes in class . "
def main () :
    for i in range (COUNT) :
        print ( STRING )
main ()
```

```
> python ForExample . py
I will not throw paper airplanes in class .
I will not throw paper airplanes in class .
   ...
I will not throw paper airplanes in class .
```
Notice that the variable i isn't used in the loop body; it's only for counting in this example. Does it print the right number of lines?

Suppose you want to print a table of the powers of 2 up to  $2^n$ .

In file PowersOf2.py:

```
def main () :
   """ Print a table of powers of 2 up to n,
       where n is entered by the user. """
   num = int ( input ("Enter an integer: ") )
   for power in range (num + 1):
      print ( format ( power, "3d"), \setminusformat ( 2 ** power, "8d" ) )
```
Why does the range go to num + 1?

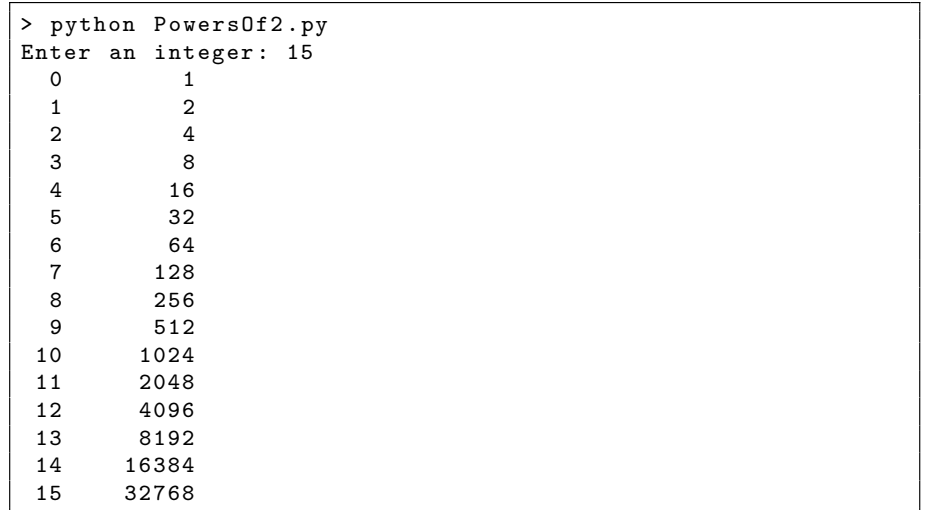

Two useful commands in loops (while or for) are:

break: exit the loop (but continue the program);

continue: exit the current iteration, but continue with the loop.

```
while (True):
  value = float( input('Enter a number, or 0 to exit: ' ))if ( value == 0 ):
      break
  # When will the following happen?
  < process value >
```

```
while (True):
  value = int( input( "Enter a non-negative integer: " ))
  if (value < 0):
      continue
  # When will the following happen?
  < process value >
```
What's the problem with this loop?

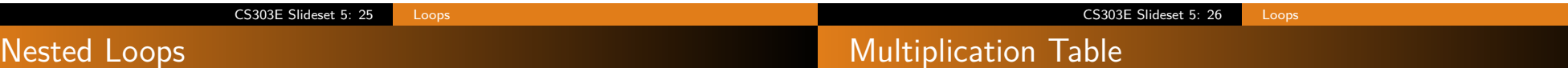

The body of while loops and for loops contain arbitrary statements, including other loops.

Suppose we want to compute and print out a multiplication table like the following:

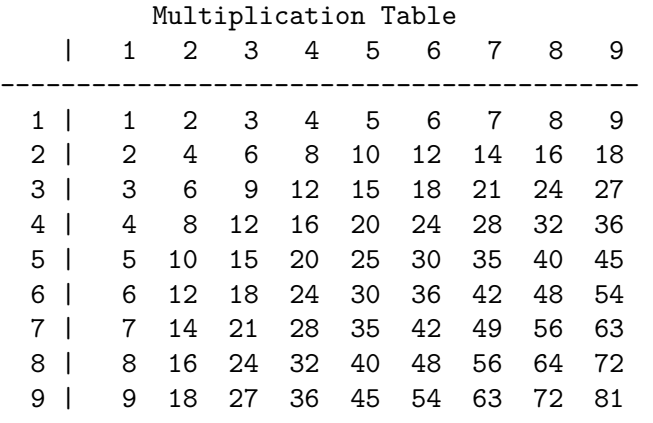

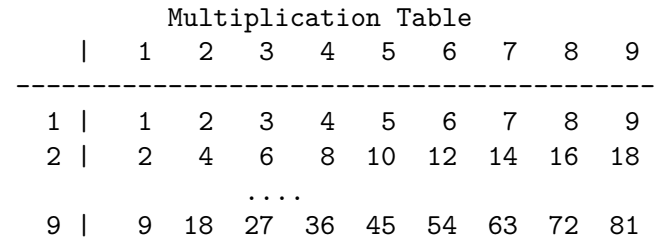

Here's an algorithm to do this:

- **1** How many columns/rows in the table?
- 2 Print the header information.
- **3** For each row i:
	- **O** Print i.
	- $\bullet$  For each column j: compute and print  $(i * j)$ .
	- **3** Go to the next row.

This is easily coded using nested for loops.

# Nested Loops

Print the header:

Multiplication Table | 1 2 3 4 5 6 7 8 9 ------------------------------------------

In file MultiplicationTable.py:

```
# Defines the size of the table + 1.
LIMIT = 10def main () :
   """ Print a multiplication table to LIMIT - 1. """
   print (" Multiplication Table")
   # Display the column headers .
   print (" | " , end = "")for j in range (1, LIMIT):
       print(format(j, "4d"), end = "")print () # jump to a new line
   # Print line to separate header from body of the table .
    print (" ------------------------------------------")
```
CS303E Slideset 5: 29 Loops

# Nested Loops Example

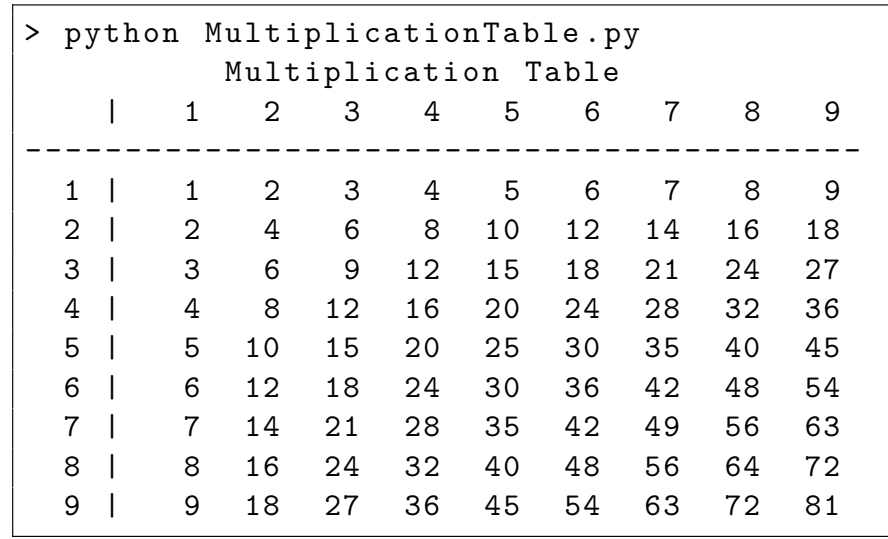

Notice that if you want a bigger or smaller table, you only have to change LIMIT in the code. But what would be wrong?

# Nested Loops

This continues our multiplication example.

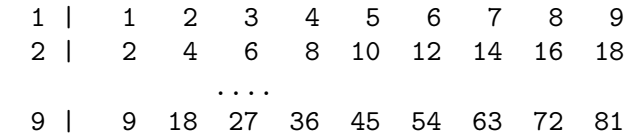

```
# Display table body
for row in range (1, LIMIT):
   print ( format(row, "3d"), "|", end = "")
   for col in range (1, LIMIT):
       # Display the product and align properly
        print ( format ( row * col, "4d"), end = "")
   print ()
```
main ()

### CS303E Slideset 5: 30 Loops

# Nested Loops Example

Notice that if you want a bigger or smaller table, you only have to change LIMIT in the code. But what would be wrong?

Suppose we set LIMIT = 5?

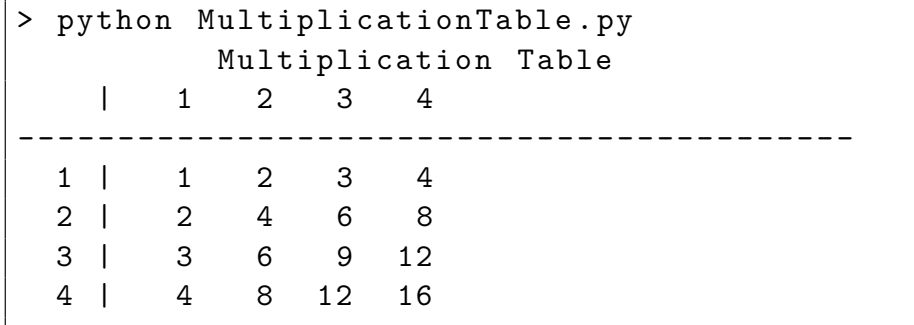

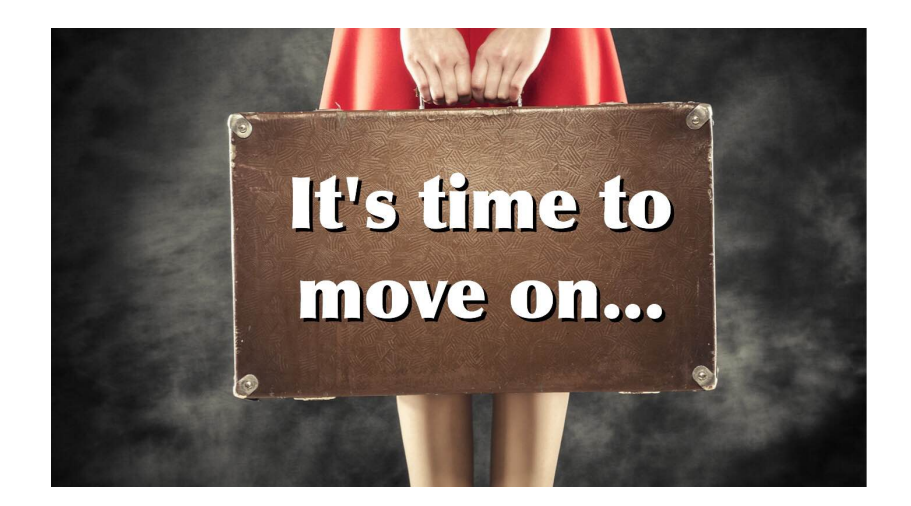

**Next stop:** Functions.

CS303E Slideset 5: 33 Loops